## **Résumé**

**Les différents matériaux exigés par l'industrie sont le fruit d'association de plusieurs matériaux pour surmonter les problèmes difficiles à résoudre avec 10nt le put d'acqu**<br>Le partie **un seul ou deux matériaux et dont le but d'acquérir un surplus de propriétés. Le but du travail est la simulation avec un logiciel, appelé « code MATHEMATICA », permettant la modélisation de l'énergie stockée dans un bimatériau nanométrique Cu/(001)Fe pour répondre à des besoins**

> Géométrie du bilame mince Cu / (001) Fe avec un réseau de dislocations intrinséques à l'interface  $x_2=0$ ; 1/g est la période C<sup>+</sup> ijkl et C<sup>-</sup> ijkl sont les constantes élastiques des deux milieux + et - ainsi que les épaisseurs h+ et h :.

#### **industriels.**

**La simulation numérique est une « représentation » du réel, fondée sur des modèles mathématiques. Les codes issus de ces travaux sont validés par confrontation à des résultats expérimentaux expérimentaux.**

### **1. Géométrie du problème. <sup>X</sup><sup>2</sup>**

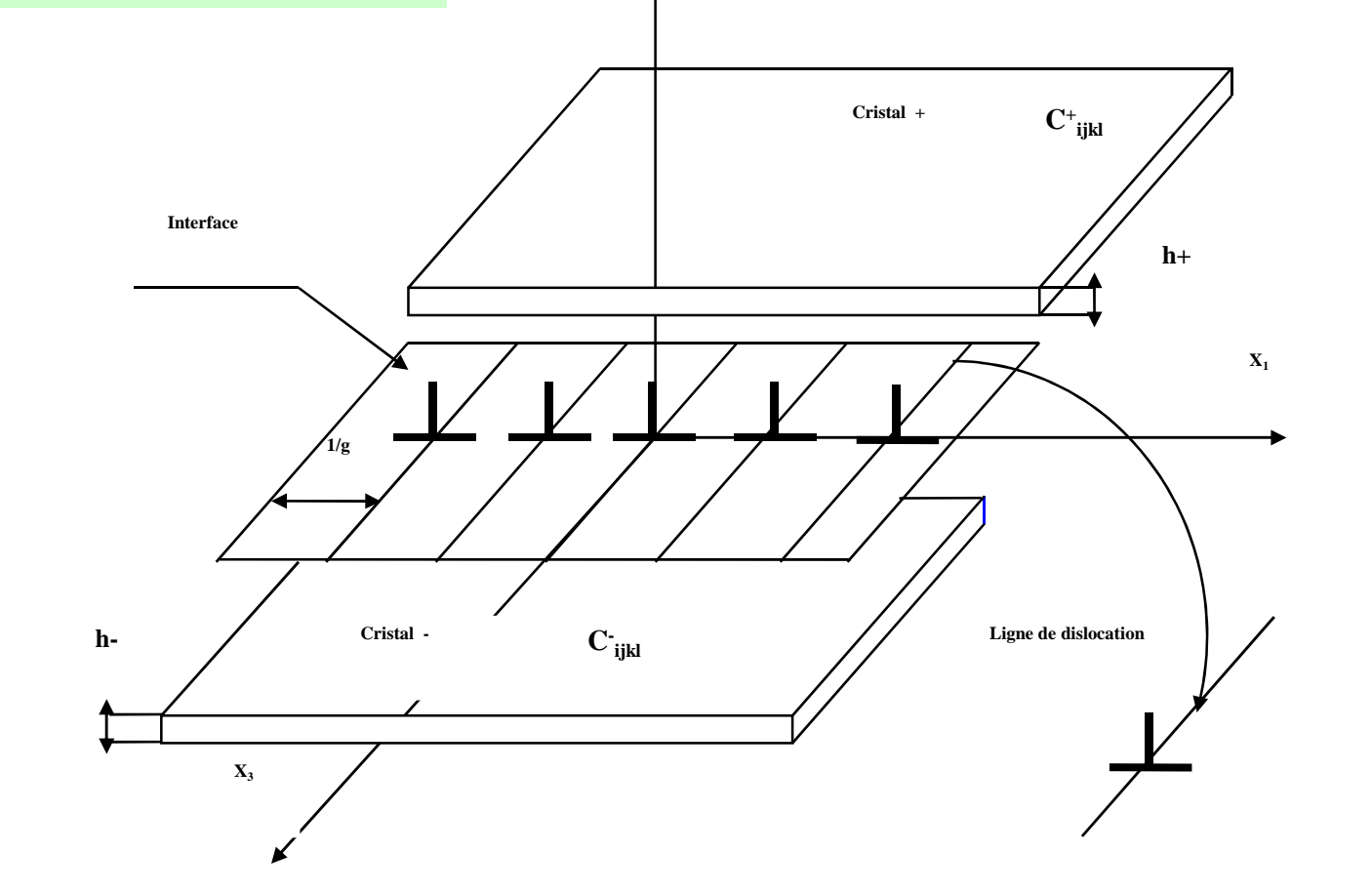

\* La linéarité du déplacement relatif à l'interface peut être exprimé par:

#### **2. Conditions aux limites.**

$$
\left[U_k^+ - U_k^-\right]_{x_2=0} = -\frac{b_k}{\pi} \sum_{n=1}^{\infty} (1/n) \sin(n.\omega x_1) \quad k = 1, 2, 3
$$

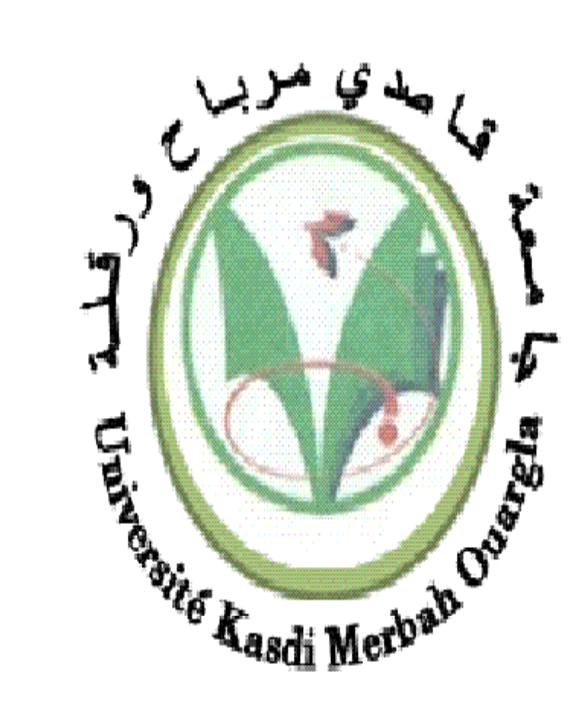

Elaboration d'un programme pour simuler numériquement l'énergie stockée dans un bimatériau nanométrique Cu/(001) Fe

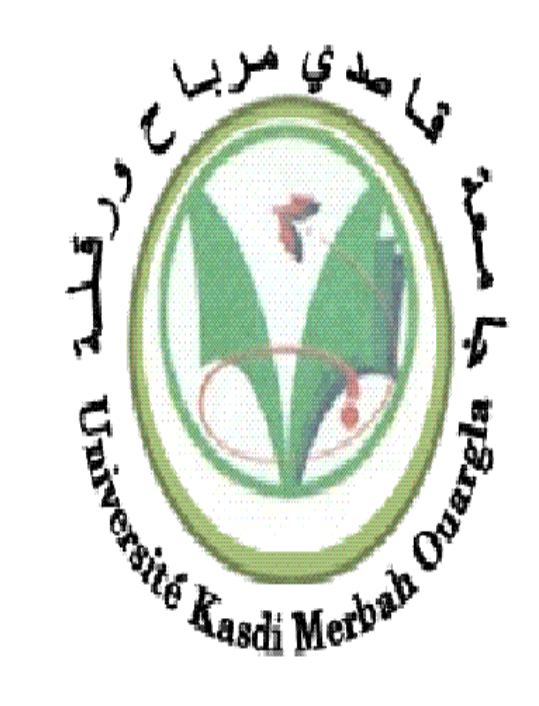

\* La continuité des contraintes normales à l'interface impose la relation suivante

Lahreche Mohamed Radouane, Benatia Abd elouahab et Rafik Makhloufi (1)

Département de Génie Mécanique, Faculté des Sciences Appliquées, Université Kasdi Merbah Route de Ghardaïa, 30 000 Ouargla, Algérie (1) : rafik.makhloufi ) rafik.makhloufi07@gmail.com

\* Les surfaces libres du bilame étant en équilibre.

$$
\left[\begin{array}{cc} \sigma^+_{2k} & \end{array}\right]_{x_2=0} = \left[\begin{array}{cc} \sigma^-_{2k} & \end{array}\right]_{x_2=0}
$$

$$
\left[\begin{array}{cc} \sigma_{2k}^{+} \end{array}\right]_{x_{2}=h^{+}}=0 \qquad \left[\begin{array}{cc} \sigma_{2k}^{-} \end{array}\right]_{x_{2}=h^{-}}=0
$$

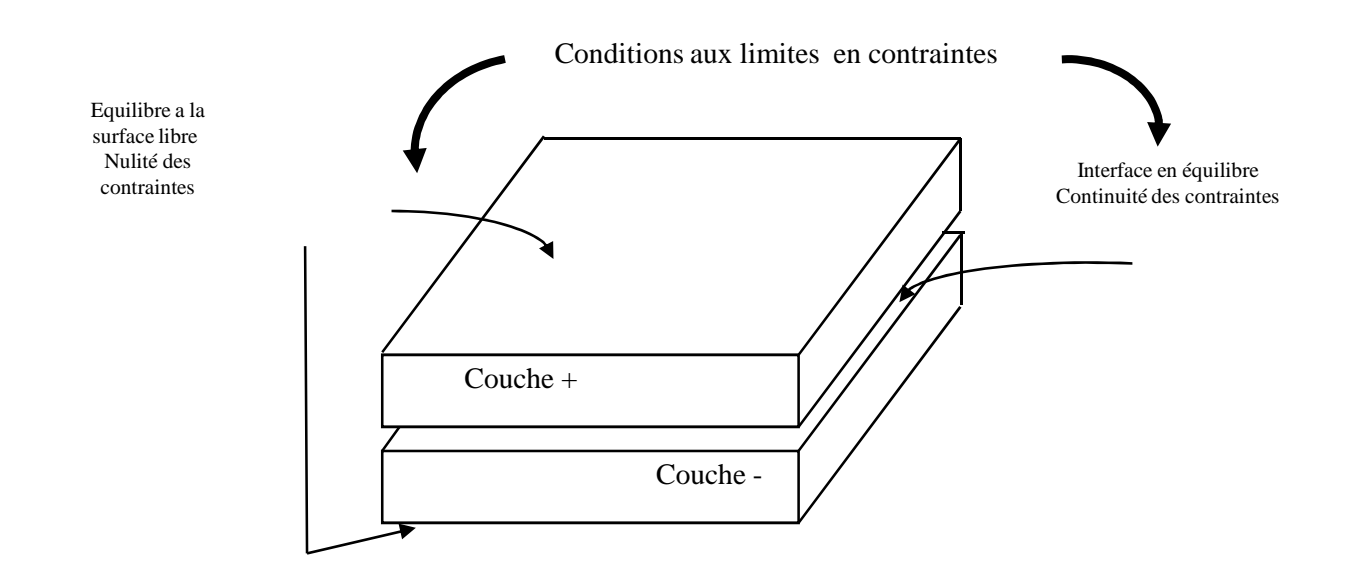

Conditions aux limites en contraintes du bilame mince Cu / (001) Fe

### **3. Expressions finales des champs élastiques.**

$$
U_{k} = \sum_{n>0} \left( \frac{1}{\pi n} \right) \sum_{\alpha=1}^{3} [\{ \cos[n \cdot \omega(x_{1} + r_{\alpha}.x_{2}) ]
$$
  
× $Re[(-i.X_{\alpha}^{(n)}.\lambda_{\alpha k}).exp(-n.\omega s_{\alpha}.x_{2})+(-i.Y_{\alpha}^{(n)}.\lambda_{\alpha k}).exp(n.\omega s_{\alpha}.x_{2})] \}$ 

$$
\sigma_{ij} = 2.8 \sum_{n \succ 0} \sum_{\alpha=1}^{3} [\{\cos[n \cdot \omega (x_1 + r_{\alpha} x_2)] +
$$

(n)  $\mathbf{I}$  (n)  $\mathbf{a}$  (n)  $\mathbf{a}$  (n)  $\mathbf{v}$  (n)  $\times \text{Re}[X_\alpha^{(n)}]_L_{\alpha ij}$ .  $\exp(-n.\omega s_\alpha .x_2) + Y_\alpha^{(n)}]_L_{\alpha ij}$ .  $\exp(n.\omega s_\alpha .x_2)\} + \sin[n.\omega(x_1 + r_\alpha x_2)] +$  $\times$ Re[i.X<sup>(n)</sup></sup>.L<sub>oij</sub>.exp(-n. $\omega$ s<sub>α</sub>.x<sub>2</sub>)+i.Y<sup>(n)</sup>.L<sub>oij</sub>.exp(n. $\omega$ s<sub>α</sub>.x<sub>2</sub>)} avec  $L_{\alpha kl} = \lambda_{\alpha j} \left[ C_{klj1} + p_{\alpha} C_{klj2} \right]$  i,j=1,2,3, l=1,2

#### **4. Energie de déformation élastique.**

Un milieu élastique contraint emmagasine de l'énergie. Cette énergie élastique E de déformation exprimée par unité de volume est donnée par :

$$
E = \frac{1}{2}\sigma^T \cdot \varepsilon^T = \frac{1}{2}\sum_{ij} \sigma_{ij}^T \cdot \varepsilon_{ij}^T
$$

$$
E = \frac{1}{2} \left[ \frac{\sigma_{11} \varepsilon_{11} + \sigma_{21} \varepsilon_{21} + \sigma_{31} \varepsilon_{31} + \sigma_{12} \varepsilon_{12} + \sigma_{22} \varepsilon_{22} + \sigma_{32} \varepsilon_{32} + \sigma_{12} \varepsilon_{13} + \sigma_{23} \varepsilon_{23} + \sigma_{33} \varepsilon_{33} \varepsilon_{33} \right]
$$

$$
\varepsilon_{ij} = \frac{1}{2} \left( \frac{\partial u_i}{\partial u_j} + \frac{\partial u_j}{\partial u_i} \right)
$$

### **5. Applications.**

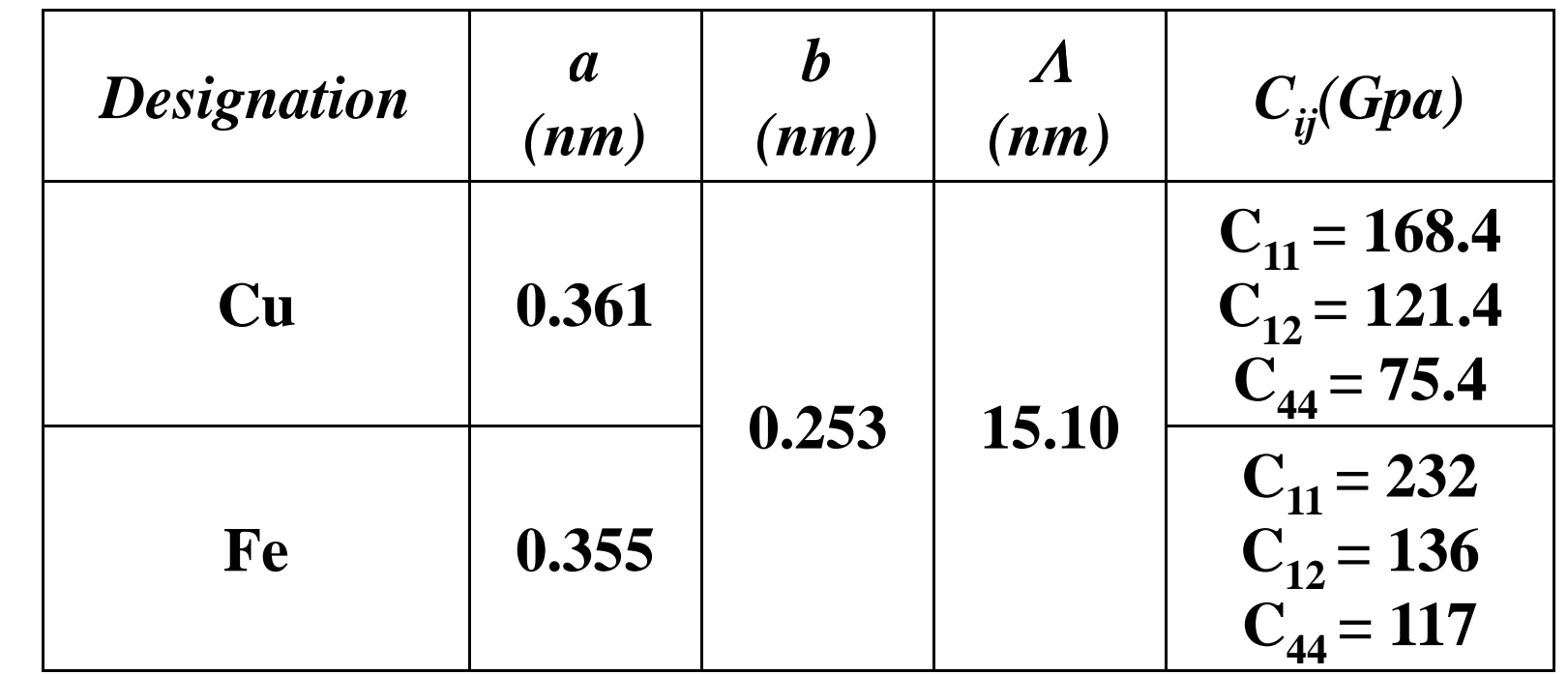

Paramètres des materiaux .

### **6. Présentation du code MATHEMATICA.**

Mathematica est un logiciel

Les Premières Mastériales 2015 - Ouargla

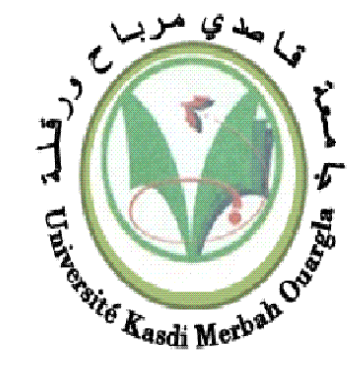

- de calcul numérique,
- de calcul symbolique,
- de programmation,
- d'édition de travaux scientifiques et techniques.

L´outil principal de programmation pour notre problème a été Mathematica, de l'éditeur Wolfram. L'avantage prédominant de ce logiciel est sa capacité à manipuler formellement les équations.

#### **7. Programme élaboré.**

Nous présentons une partie du programme élaboré ainsi que quelques résultats pour la simulation de l'énergie emmagasinée dans un bilame mince

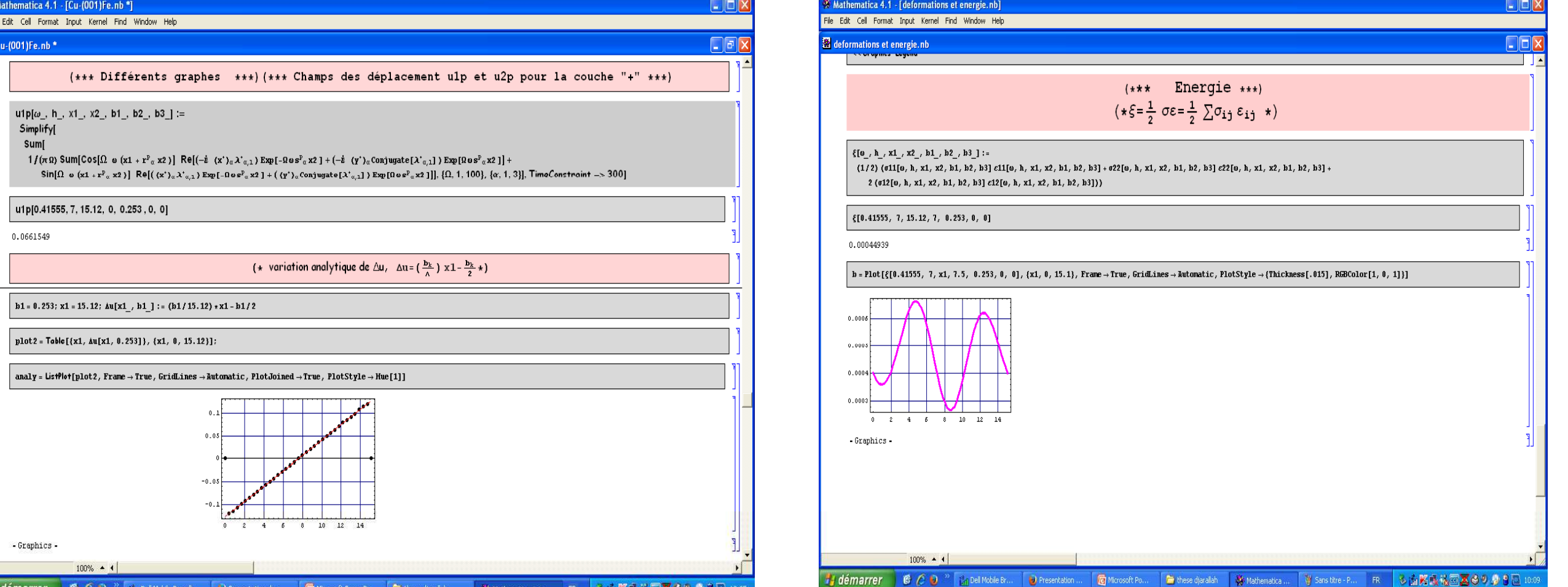

 $(n)$  (n) (n)  $(n)$  (n)  $(n)$  (n)  $(n)$  (n)  $k = \left\{ \sin[n. \omega(\mathbf{X}_1 + \mathbf{r}_\alpha \cdot \mathbf{X}_2)] \times \text{Re}[(\mathbf{X}_\alpha^{(n)} \cdot \lambda_{\alpha k}) . \exp(-n. \omega \mathbf{s}_\alpha \cdot \mathbf{X}_2) + (\mathbf{Y}_\alpha^{(n)} \cdot \lambda_{\alpha k}) . \exp(n. \omega \mathbf{s}_\alpha \cdot \mathbf{X}_2)] \right\}$  $k=1,2,3$ 

# **Conclusion .**

Ce travail nous a permis d'atteindre l'objectif principal qui est l'élaboration d'un programme numérique en code Mathématica pour simuler l'énergie emmagasinée dans un bimatériau dans le cas de l'élasticité anisotrope. La validité du programme original a été testée de manières diverses à chaque étape de calcul, après avoir établi les hypothèses du modèle choisi et les conditions aux limites relatives au problème posé. Le cas traité dans ce travail est celui du bilame mince Cu/(001)Fe.

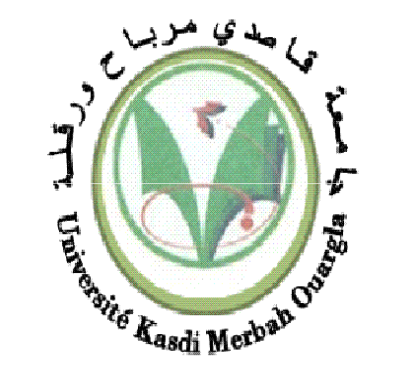